TXAlright, that's a start. Can somebody **please** add some information about installing Flash under Google Chrome and Chromium, as I do not use those browsers and I *know* that the process for installing the Pepper version of libflashplayer.so for Chromium is brain damaged and needs some instruction. — *Jared Przybylski 2012/09/05 00:25* 

A nice Flash article, Jared. Thanks. We may polish it up a bit for you, if you don't mind. As to the Chrome/Chromium information, I don't use either on my systems, so we'll have to wait and see if someone else will step up and help out here. Regards, — V. T. Eric Layton 2012/09/10 14:52

## Recent versions do not work on old machines

Recent versions of Flash plugin do not work on "old" machines that do not have sse2 feature (refer to this LQ thread

http://www.linuxquestions.org/questions/slackware-14/adobe-flash-player-plugin-4175431429/page2.h tml#post4811574 as well as the other LQ thread referred to in it). I guess some info about this point here would be of interest. I would prefer not to update the article myself because I don't know how to fit this info in it — *Christophe Nguyen 2012/10/21 14:01* 

## Download link at Slackbuilds is broken

As said, the link is broken because there's a newer version out there... you can get it from here: http://get.adobe.com/flashplayer/ Regards

## **Flash for Chromium**

FYI: You can have the most recent Pepper Flash with a Chromium browser too (extracted from the official Chrome binaries), as explained here: http://alien.slackbook.org/blog/chromium-for-slackware-with-salt-and-pepper/ — Eric Hameleers 2014/09/04 10:43

From: https://docs.slackware.com/ - SlackDocs

Permanent link: https://docs.slackware.com/talk:slackware:flashplugin

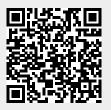

Last update: 2014/09/04 17:45 (UTC)